## **LAPORAN SKRIPSI**

# **ANALISIS PERUBAHAN GARIS PANTAI DAN PERUBAHAN TUTUPAN LAHAN AKIBAT BADAI SEROJA MENGGUNAKAN PENGINDERAAN**

**JAUH**

*(Studi Kasus: Kota Kupang)*

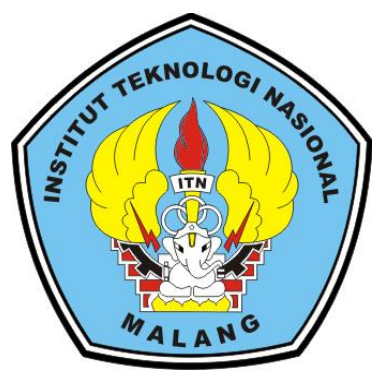

**Disusun Oleh :**

# **BEATRIZ MARIA ELSYENORA MAMO 17.25.068**

# **PROGRAM STUDI TEKNIK GEODESI S-1 FAKULTAS TEKNIK SIPIL DAN PERENCANAAN INSTITUT TEKNOLOGI NASIONAL MALANG 2022**

#### **LEMBAR PERSETUJUAN SKRIPSI**

# ANALISIS PERUBAHAN GARIS PANTAI DAN PERUBAHAN TUTUPAN LAHAN AKIBAT BADAI SEROJA MENGGUNAKAN PENGINDERAAN

**JAUH** 

(Studi Kasus: Kota Kupang)

**Skripsi** 

Diajukan Untuk Memenuhi Persyaratan Dalam Mencapai Gelar Sarjana Teknik (ST) Strata Satu (S1) Teknik Geodesi S-1 **Institut Teknologi Nasional Malang** 

Oleh:

Beatriz Maria Elsyenora Mamo NIM 17.25.068

Menyetujui,

**Dosen Pembimbing I** 

(Silvester Sari Sai, ST., MT) NIP.Y. 1030600413

**Dosen Pembimbing II** 

(Feny Arafah, ST., MT) NIP.P. 1031500516

Mengetahui, Ketua Program Studi Teknik Geodesi S-1

(Silvester Sari MT) NIP.Y. 1030600413

ij

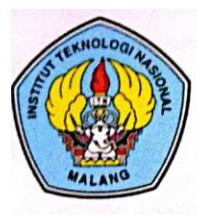

PERKUMPULAN PENGELOLA PENDIDIKAN UMUM DAN TEKNOLOGI NASIONAL MALANG

**INSTITUT TEKNOLOGI NASIONAL MALANG** 

#### **FAKULTAS TEKNOLOGI INDUSTRI** FAKULTAS TEKNIK SIPIL DAN PERENCANAAN PROGRAM PASCASARJANA MAGISTER TEKNIK

**PT, BNI (PERSERO) MALANG<br>BANK NIAGA MALANG** 

Kampus I : Jl. Bendungan Sigura-gura No. 2 Telp. (0341) 551431 (Hunting), Fax. (0341) 553015 Malang 65145 Kampus II : Jl. Raya Karanglo, Km 2 Telp. (0341) 417636 Fax. (0341) 417634 Malang

#### BERITA ACARA UJIAN SEMINAR HASIL SKRIPSI FAKULTAS TEKNIK SIPIL DAN PERENCANAAN

**NAMA** : Beatriz Maria Elsyenora Mamo

**NIM**  $: 17.25.068$ 

**PROGRAM STUDI : Teknik Geodesi** 

**JUDUL** : ANALISIS PERUBAHAN GARIS PANTAI DAN PERUBAHAN TUTUPAN LAHAN AKIBAT BADAI SEROJA MENGGUNAKAN PENGINDERAAN JAUH

(Studi Kasus: Kota Kupang)

Telah Dipertahankan Di Hadapan Penguji Ujian Skripsi Jenjang

Strata Satu (S-1)

Pada Hari

Tanggal

: 5 September 2022

: Senin

Dengan Nilai

Panitia Ujian Skripsi

Ketua

(Adkha Yuliananda M, ST., MT) NIP.P. 1031700526

Penguji I

**Dosen Pendamping** 

(Alifah Noraini, ST., MT) NIP.P. 1031500478

(Feny Arafah, ST., MT) NIP.P. 1031500516

Penguji II

 $\mathbf{x}$ 

(Silvester Sari Sai, ST., MT) NIP.Y. 1030600413

## **ANALISIS PERUBAHAN GARIS PANTAI DAN PERUBAHAN TUTUPAN LAHAN AKIBAT BADAI SEROJA MENGGUNAKAN PENGINDERAAN**

### **JAUH**

*(Studi Kasus: Kota Kupang)*

**Oleh: Beatriz Maria Elsyenora Mamo Dosen Pembimbing 1: Silvester Sari Sai, ST., MT Dosen Pembimbing 2: Feny Arafah, ST., MT**

### **ABSTRAK**

Indonesia merupakan Negara yang memiliki intensitas bencana alam yang cukup tinggi di antaranya adalah badai. Seperti kasus yang baru saja terjadi yaitu siklon tropis seroja. Bencana alam ini melanda Nusa Tenggara Timur pada bulan April 2021 dan meluluhlantakan setidaknya 10 kabupaten dan 1 kota. Salah satu wilayah terdampak terjadinya badai seroja adalah Kota Kupang. Hal inilah yang mendorong peneliti untuk menganalisis perubahan garis pantai dan tutupan lahan akibat badai seroja.

Metode yang akan digunakan dalam penelitian ini ada dua metode. Metode yang pertama adalah *Normalized Difference Wetness Index*, Sedangkan untuk perubahan tutupan lahan mengunakan metode *Supervised Clasification*. karena metode ini adalah metode terbaik walaupun membutuhkan waktu yang cukup lama. Sedangkan untuk perubahan tutupan lahan mengunakan metode klasifikasi terbimbing (*Supervised Clasification*). Untuk data citra satelit mengunakan satelit sentinel-2 karena resolusi spasialnya bisa mencapai 10 meter sehingga dapat menunjukkan sebaran suatu objek di atas permukaan bumi dengan jelas (Rosyidy, 2019). Dari permasalahan akibat badai seroja yakni angin kencang, hujan lebat, banjir, tanah longsor, dan gelombang pasang, yang mengakibatkan rusaknya infastruktur serta membawa fenomena baru yaitu munculnya pulau berbatu dan danau baru sehingga penelitian ini diharapkan dapat memberikan informasi perubahan tutupan lahan dan garis pantai di Kota Kupang.

Hasil dari penelitian ini adalah, perubahan tutupan lahan terjadi perubahan luasan pada kelas-kelas tutupan lahan yang telah diinterpretasi dan kelas tutupan lahan yang paling terpengaruh adalah embung dengan luasan 4,831 ha menjadi 9,221 ha. Berdasarkan presentase kelas tutupan lahan diatas pada tahun 2020 dan tahun 2021 dapat kita analasisis perubahan tutupan lahan terjadi perubahan luasan pada kelas-kelas tutupan lahan yang telah diinterpretasi yaitu embung dengan luasan 4,831 ha menjadi 9,221 ha, hutan dengan luasan 2278,12 ha menjadi 1331,98 ha, hutan mangrove dengan luasan 26,309 ha menjadi 17,843 ha, lahan terbangun dengan luasan 3072,25 ha menjadi 3865,76 ha, padang rumput dengan luasan 874,661 ha menjadi 812,468 ha, sawah dengan luasan 3369,5 ha menjadi 2314,42 ha, semaksemak dengan luasan 2611,66 ha menjadi 4072,64 ha, dan tanah kosong dengan luasan 1812,36 ha menjadi 2835,54 ha, sedangkan perubahan garis pantai akibat badai seroja di Kota yaitu perubahan terbanyak adalah akresi dengan luasan 13167,511 m<sup>2</sup> dan abrasi hanya 81,066 m<sup>2</sup> serta perubahan panjang garis pantai pada tahun 2020 adalah 21529,155 m dan pada tahun 2021 adalah 21460,579 m.

Kata kunci: badai seroja, *Normalized Difference Wetness Index* (NDWI), *Supervised Clasification*, tutupan lahan, garis pantai.

### SURAT PERNYATAAN KEASLIAN SKRIPSI

Saya yang bertanda tangan dibawah ini:

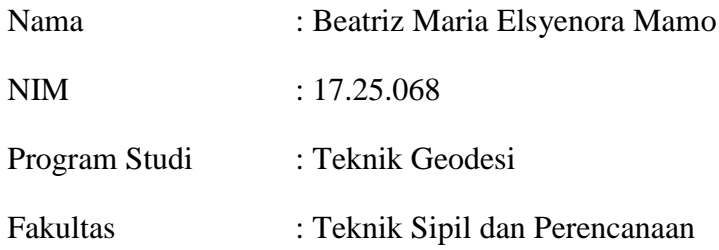

Menyatakan Yang Sesungguhnya Bahwa Skripsi Saya Yang Berjudul:

# **"ANALISIS PERUBAHAN GARIS PANTAI DAN PERUBAHAN TUTUPAN LAHAN AKIBAT BADAI SEROJA MENGGUNAKAN PENGINDERAAN JAUH** *(Studi Kasus: Kota Kupang)***"**

Adalah hasil karya sendiri dan bukan menjiplak dan menduplikat serta tidak mengutip hasil karya orang lain kecuali disebut sumbernya.

**Malang, September 2022**

**Beatriz Maria Elsyenora Mamo NIM 17.25.068**

### **LEMBAR PERSEMBAHAN**

Dengan rasa syukur yang mendalam kepada Tuhan Yang Maha Esa, dan kepada Bunda Maria atas terkabulnya novena 3x Salam Maria sehingga telah diselesaikannya penyusunan skripsi ini dengan semua perjalanan panjang dalam penyusunannya penulis mempersembahkannya kepada kedua orangtua Bapak Yacobus Mamo dan Mama Regina Lodo yang selalu memberi semangat, doa dan cinta bagi penulis. Kaka Alvin, Adik Widia dan Adik Christin yang juga memberikan semangat dan dukungan selama penulis menempuh pendidikan di Malang. Serta kepada Om Hendrik yang telah bersusah payah membantu mencari data skripsi saya.

Penulis juga ingin berterimakasih kepada teman-teman dan saudara-saudara yang penulis temui di Malang, terkhususnya kepada saudari Yuni yang mau berjuang bersama-sama menyelesaikan skripsi walau banyak masalah yang datang, kepada saudari Nadira yang selalu ada dari maba, sodara Mesak dan Vandri yang sama-sama dari KP, sodara/i Fani, Godlif, dan Erson yang yang selalu berikan semangat dengan janji ke bedengan, bantuan, dan dukungan selama skripsi, untuk Kopi Studio yang menjadi tempat kita sama-sama kerja skripsi. Untuk teman-teman saya yang di Kupang (untuk grup BF dan grup GC), untuk Angel yang telah membantu dan menemani saat pengambilan data di Kupang. Untuk teman-teman kosan Ibu Darmi, teman-teman angkatan 17, dan teman-teman Avengers terimkasih selalu kasih semangat dan mendengar keluh kesah penulis saat menyususn skripsi.

Terimkasih juga kepada bapak dan ibu dosen pembimbing saya pak Silvester Sari Sai dan ibu Feni Arafah yang telah banyak membantu dalam penyususnan skripsi penulis, baik dukungan dan bibimbingan dalam menyelesaikan skripsi. Terimkasih juga untuk mas hery yang banyak membantu selama skripsi ini.

Last but not least, I wanna thank me, I wanna thank me for believing in me, I wanna thank me for doing all this hard work, I wanna thank me for having no days off, I wanna thank me for never quitting, I wanna thank me for always being a giver and tryna give more than I recive.

### **KATA PENGANTAR**

Puji dan syukur kepada Tuhan Yang Maha Esa atas rahmat dan berkat penyertaannya, sehingga penulis mampu menyelesaikan Skripsi dengan Judul "ANALISIS PERUBAHAN GARIS PANTAI DAN PERUBAHAN TUTUPAN LAHAN AKIBAT BADAI SEROJA MENGGUNAKAN PENGINDERAAN JAUH (Studi Kasus: Kota Kupang)". Penulisan skripsi ini dimaksudkan dengan tujuan memenuhi salah satu persyaratan dalam memperoleh gelar Sarjana Teknik (ST) pada Jenjang Strata 1 (S1) Program Studi Teknik Geodesi, Fakultas Teknik Sipil Dan Perencanaan, Institut Teknologi Nasional Malang.

Penyusunan Skripsi ini dapat diselesaikan dengan adanya dukungan dan bantuan dari pihak-pihak yang bersangkutan. Oleh karena itu penulis ingin menyampaikan ucapan terimakasih yang sebesar-besarnya kepada:

- 1. Bapak Silvester Sari Sai, ST., MT Selaku Ketua Jurusan Teknik Geodesi, Fakultas Teknik Sipil dan Perencanaan, Institut Teknologi Nasional Malang serta selaku sebagai dosen pembimbing 1 yang telah membantu mengarahkan dan memberikan masukan serta semangat dalam proses penyusunan skripsi ini sehingga dapat terselesaikan dengan baik..
- 2. Ibu Feny Arafah, ST., MT selaku dosen pembimbing II yang telah membantu, mngarahkan, memberi semangat dan dukungan serta motivasi dalam proses penyusunan skripsi ini hingga selesai dengan baik.
- 3. Bapak dan ibu staf pengajar serta staf karyawan di Program Studi Tekik Geodesi atas bimbingan serta bantuan yang diberikan selama masa pendidikan.
- 4. Orang tua, kaka, adik dan keluarga besar yang selalu mendukung dan memberikan semangat serta doa bagi penulis selama menempuh pendidikan hingga menyelesaikan skripsi ini.
- 5. Teman-teman Teknik Geodesi angkatan 2017 yang selalu kompak dan selalu memberikan dukungan daan semangat.

6. Semua pihak yang tidak dapat penulis sebutkan satu persatu yang telah banyak memberikan saran masukan serta motivasi hingga penulis mampu menyelesaikan penyusunan skripsi ini dengan baik.

Penulis menyadari masih banyak kekurangan yang terdapat dalam penyusunan Skripsi ini yang jauh dari kata sempurna. Olehkarena itu pneulis sangat mengharapkan kritik, saran dan masukan yang membangun kedepannya. Akhir kata penulis sangat berharap semoga Skripsi ini dapat bermanfaat secara khiusus bagi penulis dan para pembaca pada umumnya.

**Malang, September 2022**

**Penulis**

## **DAFTAR ISI**

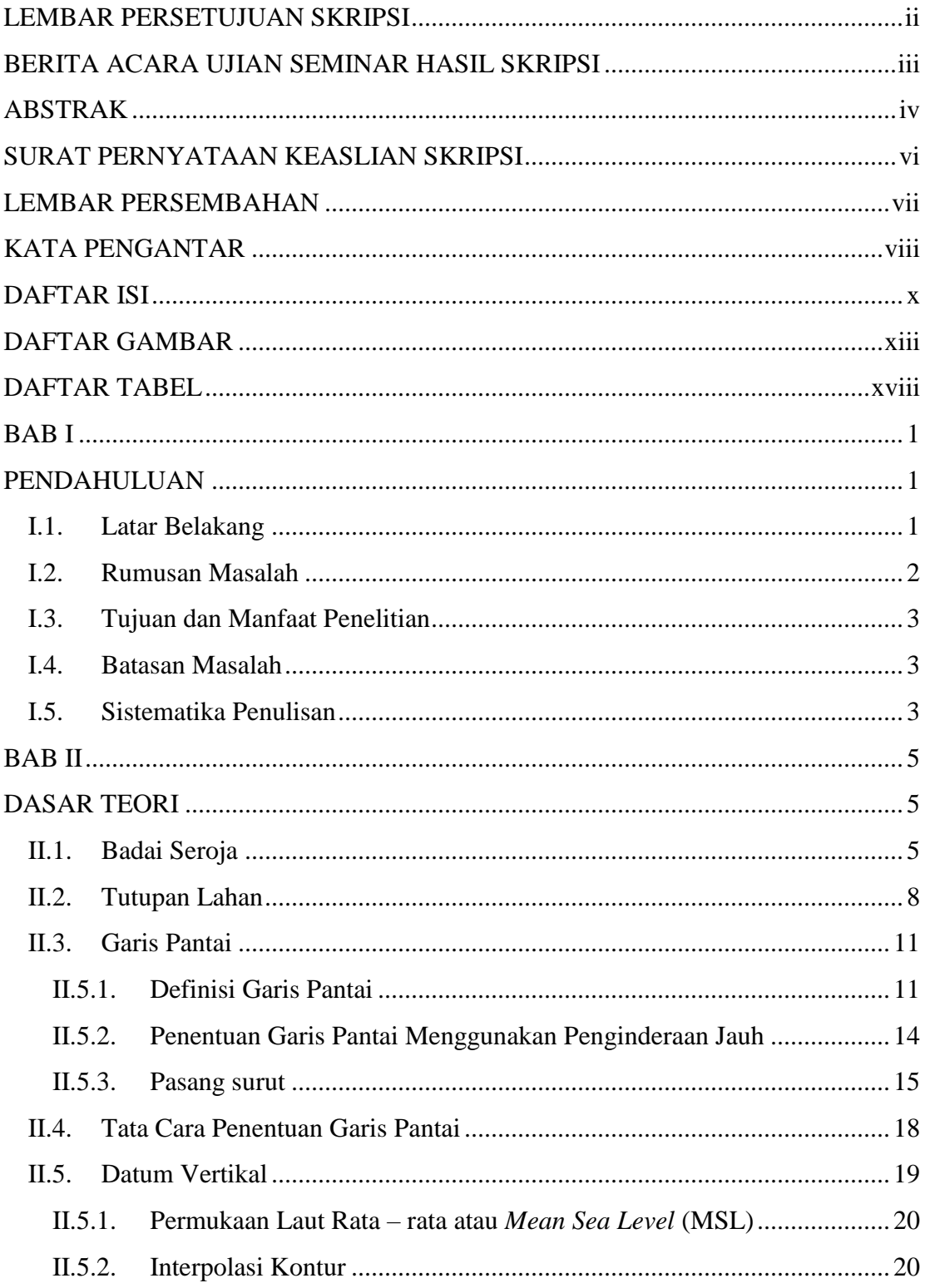

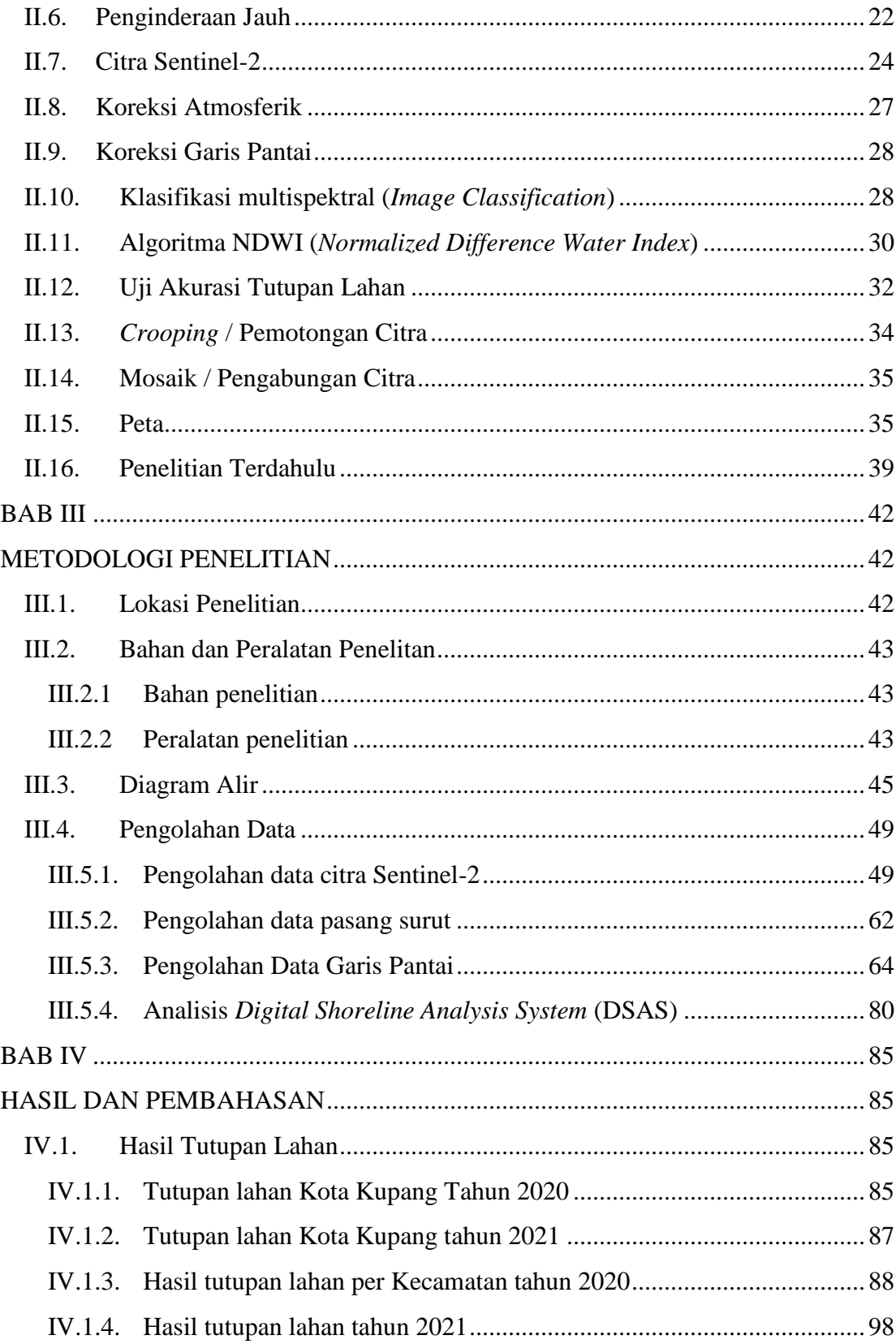

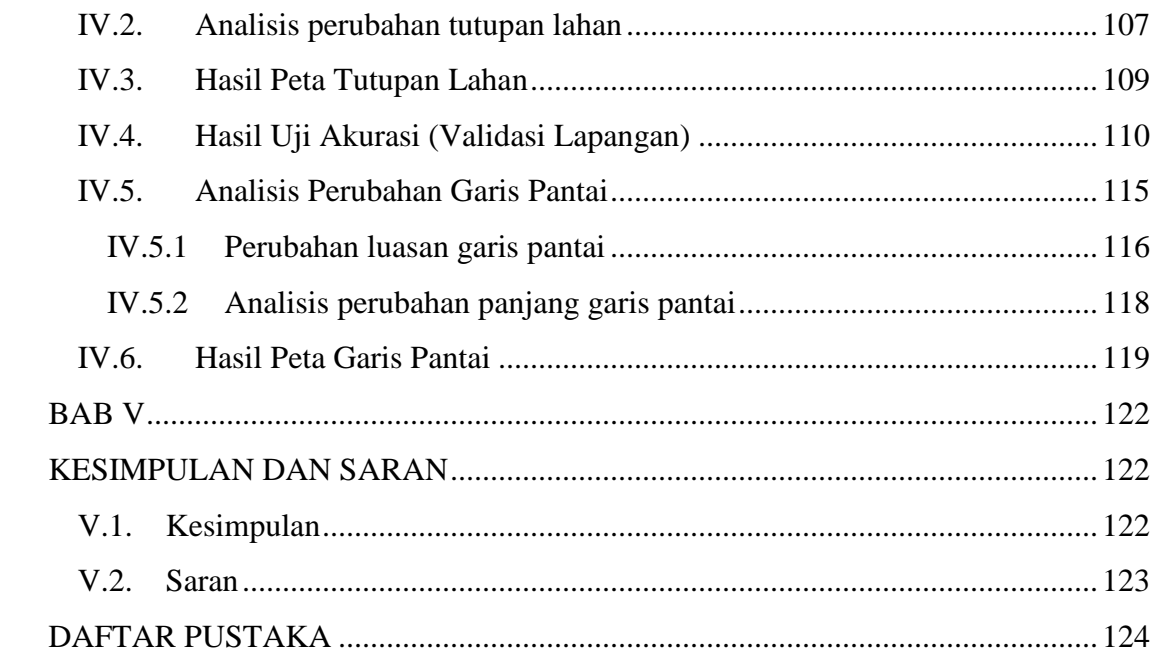

## **DAFTAR GAMBAR**

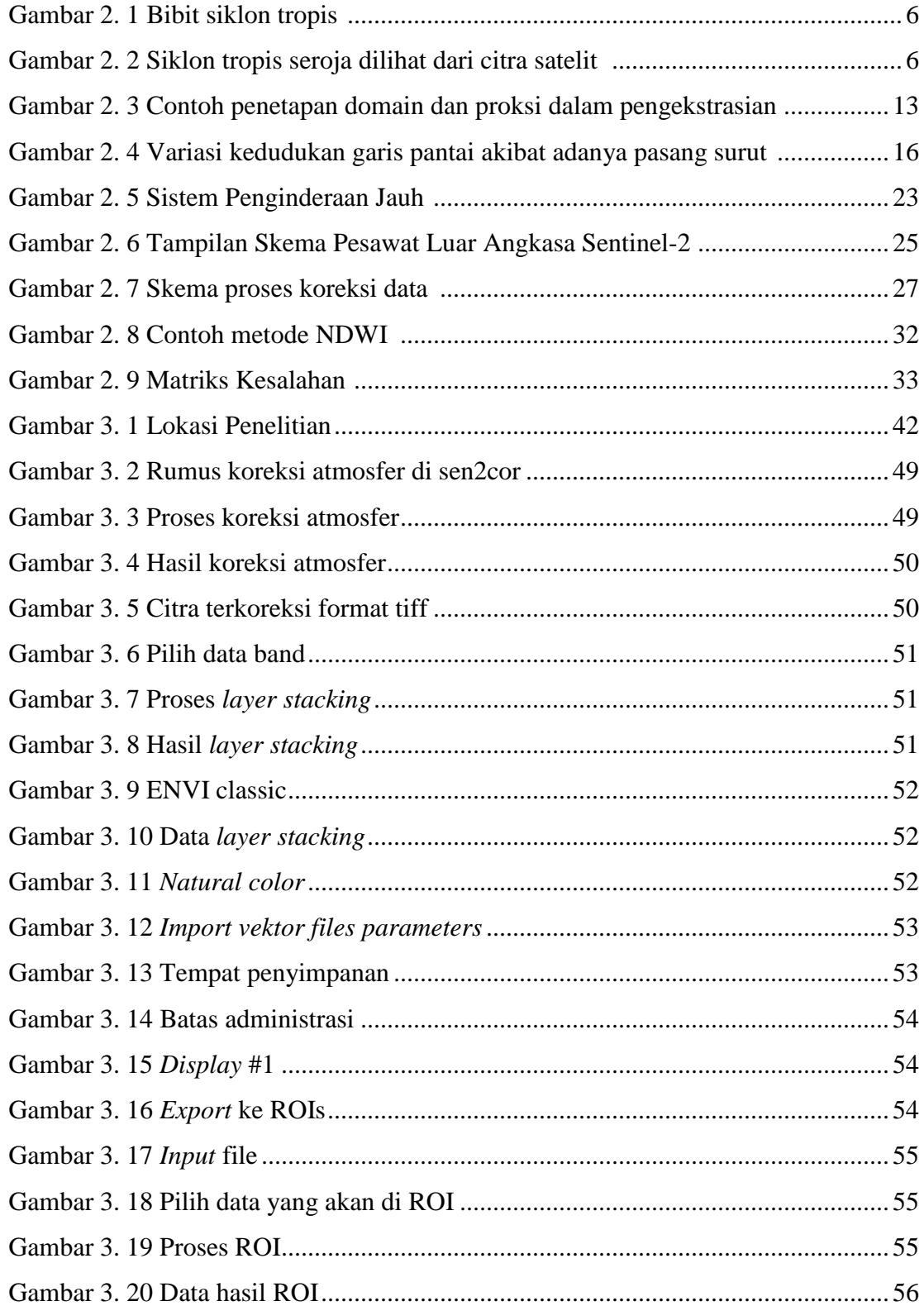

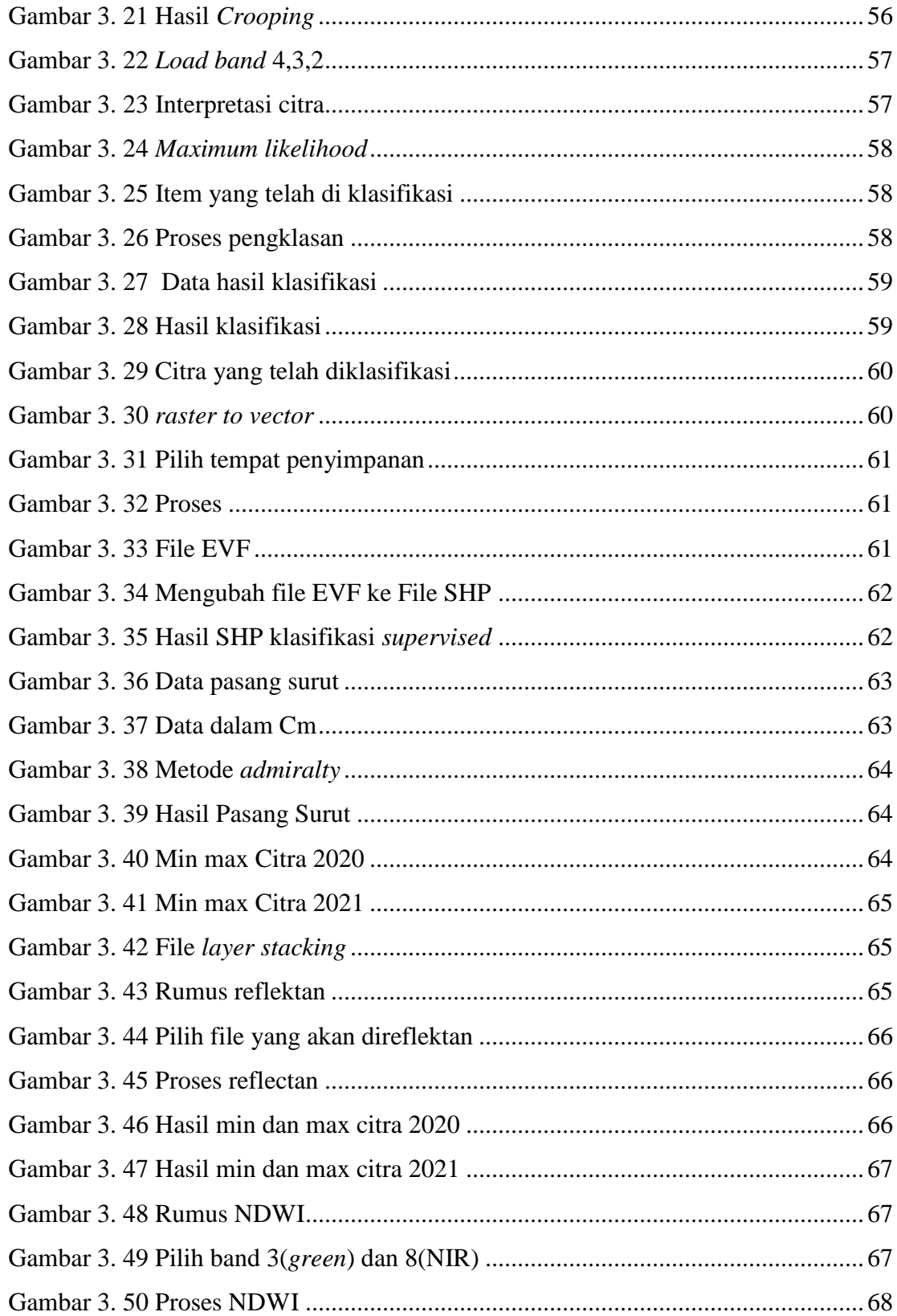

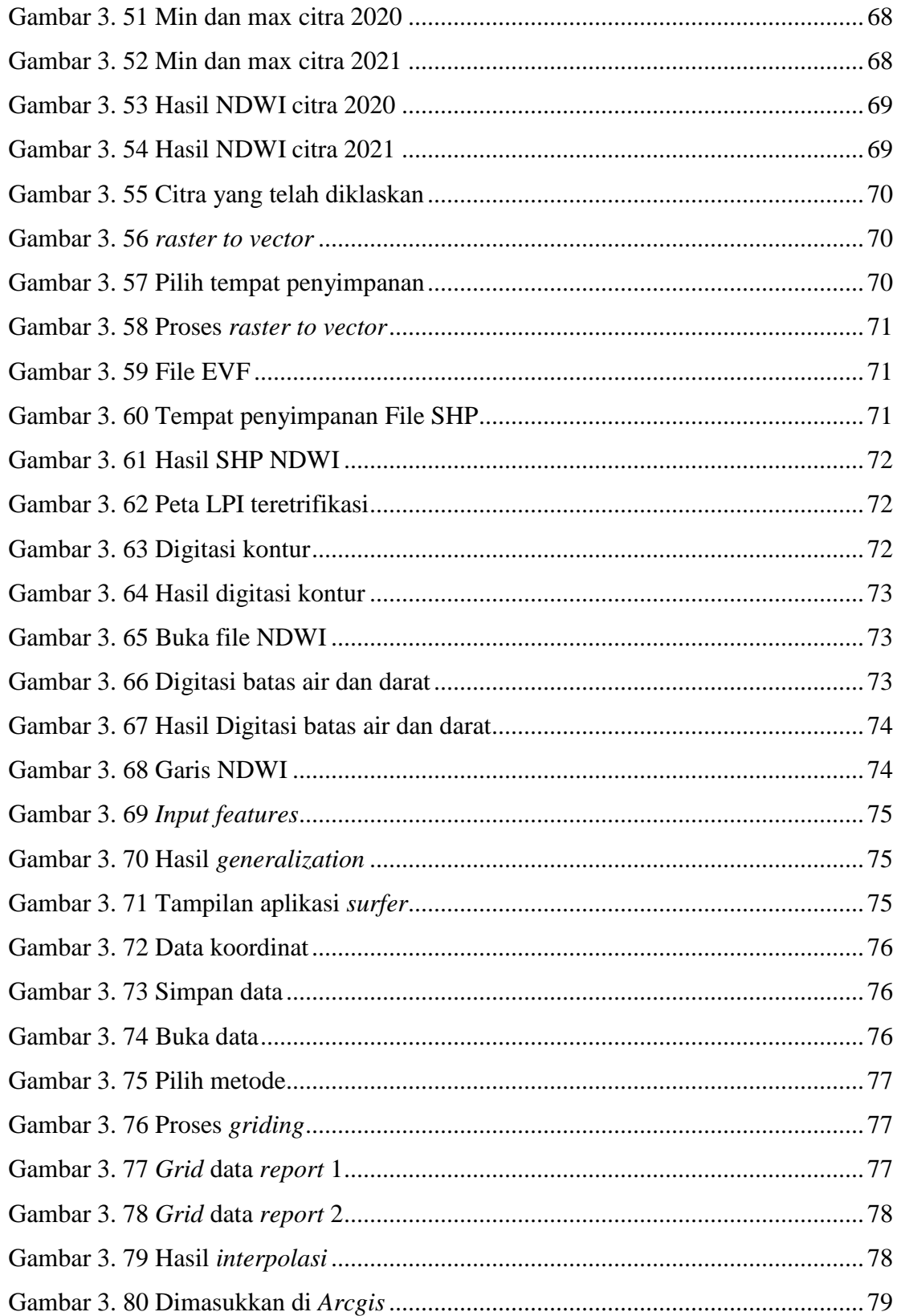

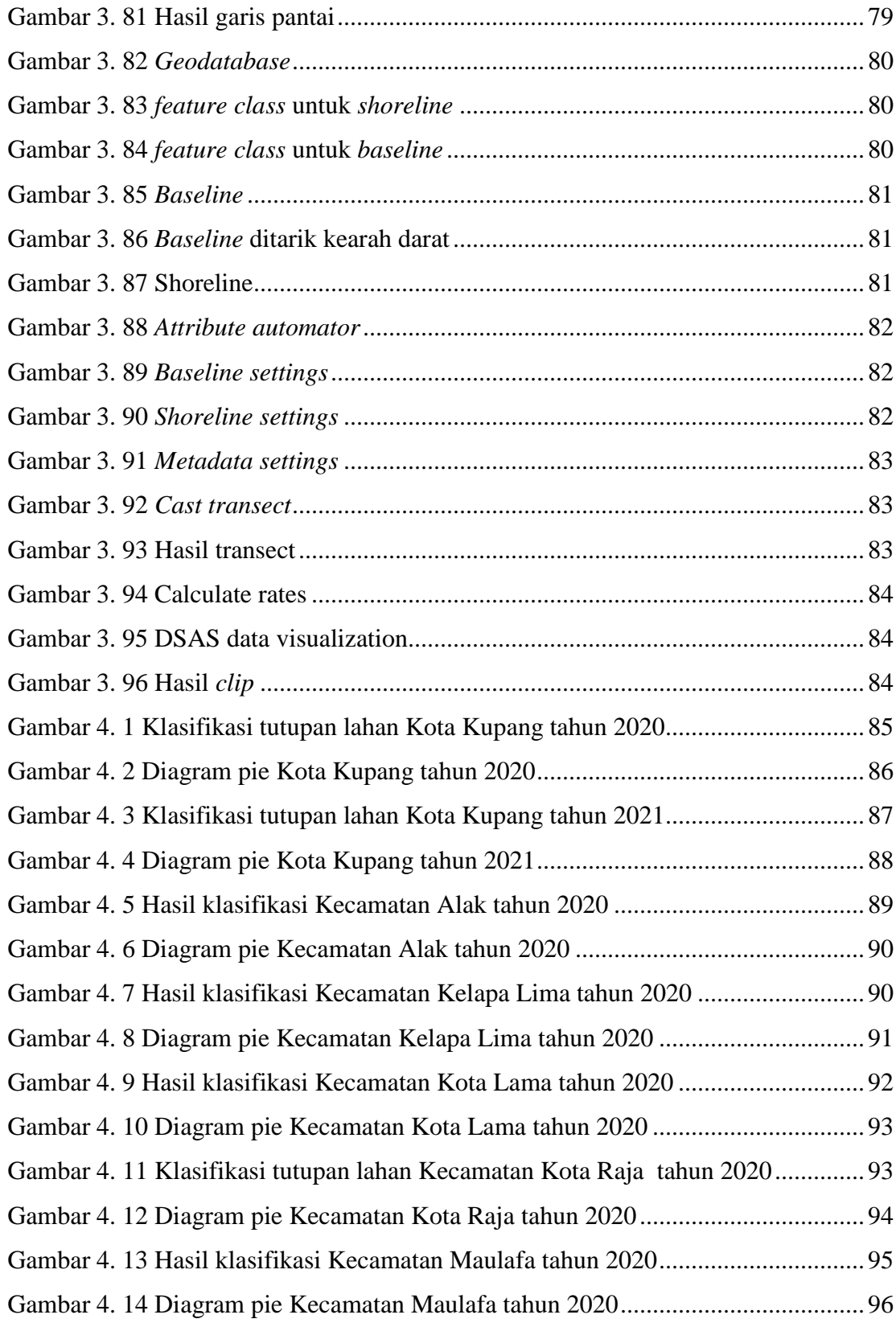

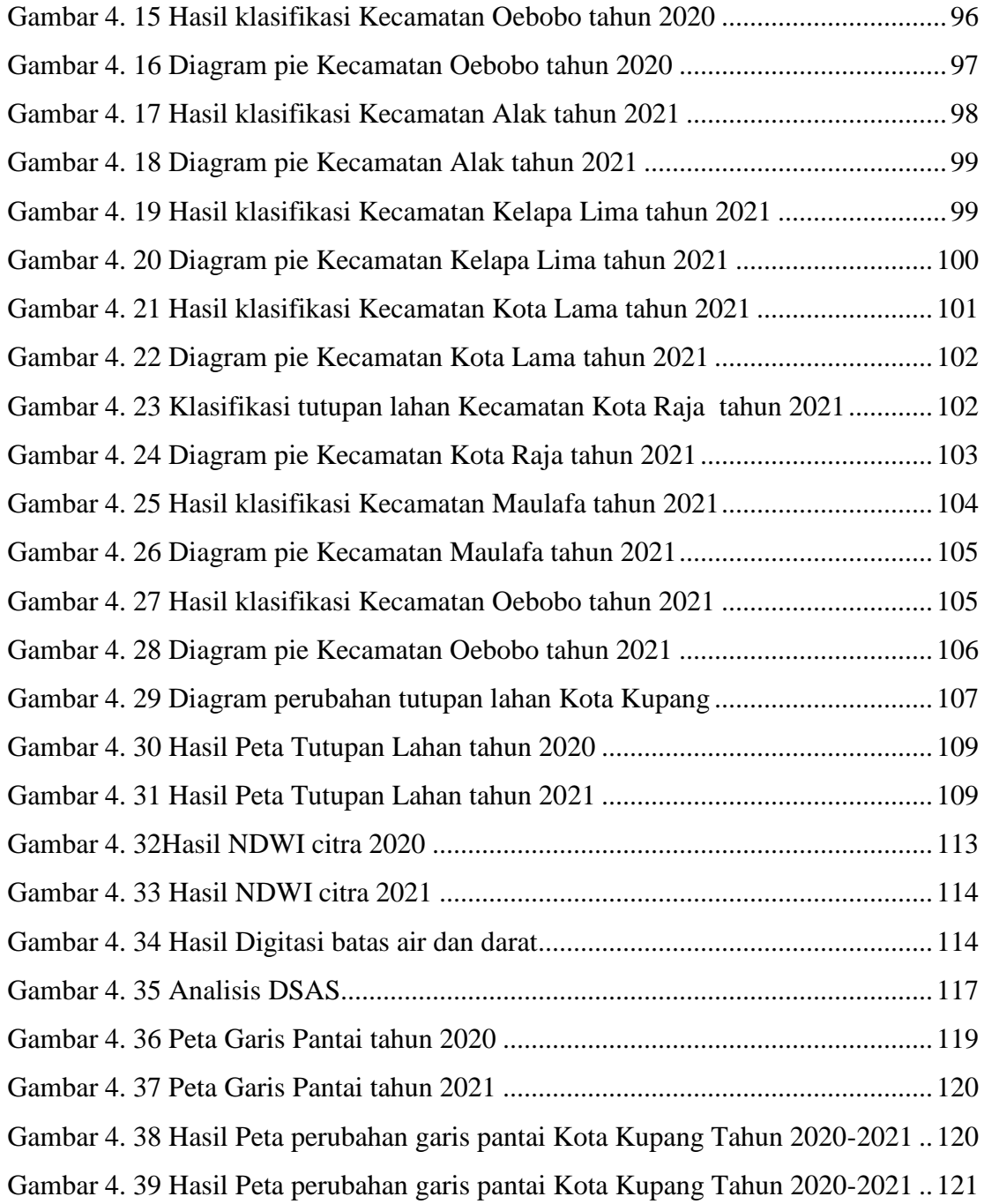

## **DAFTAR TABEL**

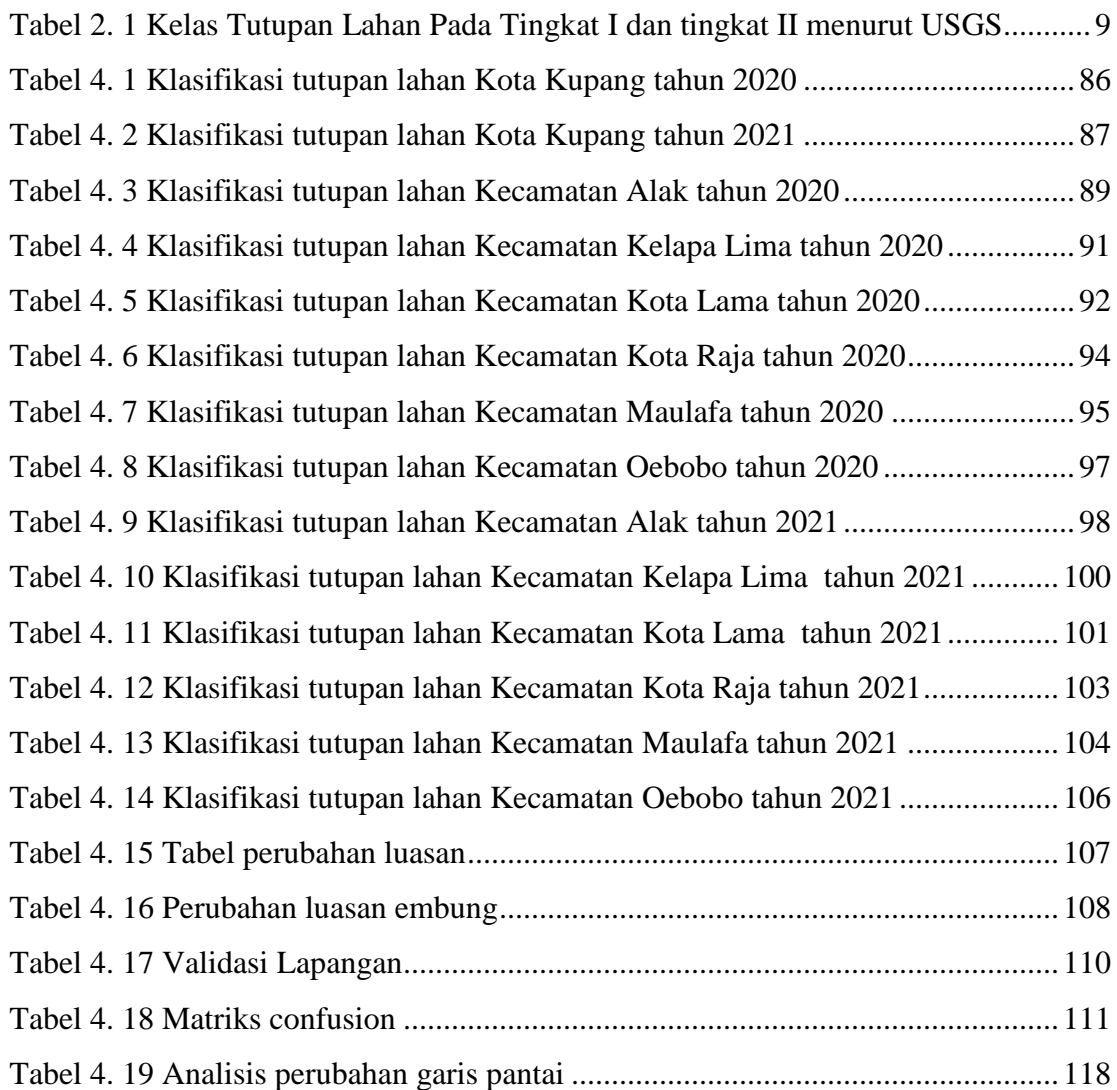